<span id="page-0-3"></span>**mi estimate —** Estimation using multiple imputations

[Description](#page-0-0) [Menu](#page-0-1) Menu [Syntax](#page-0-2) [Options](#page-2-0) [Remarks and examples](#page-5-0) [Stored results](#page-23-0) [Methods and formulas](#page-24-0) [Acknowledgments](#page-27-0) [References](#page-27-1) [Also see](#page-28-0)

## <span id="page-0-0"></span>**Description**

mi estimate: *[estimation](http://www.stata.com/manuals15/miestimation.pdf#miestimationDescriptionestimation_command) command* runs *estimation command* on the imputed mi data, and adjusts coefficients and standard errors for the variability between imputations according to the combination rules by [Rubin](#page-27-2) [\(1987](#page-27-2)).

## <span id="page-0-1"></span>**Menu**

<span id="page-0-2"></span>Statistics > Multiple imputation

## **Syntax**

Compute MI estimates of coefficients by fitting estimation command to mi data

```
mi <u>est</u>imate [ , options ] : estimation_command ...
```
Compute MI estimates of transformed coefficients by fitting estimation command to mi data

```
\mathtt{min\_estimate} \lceil spec \rceil \lceil , options \rceil : estimation\_command \dots
```
where *spec* may be one or more terms of the form  $( \lceil name \rceil \ exp )$  $( \lceil name \rceil \ exp )$  $( \lceil name \rceil \ exp )$ . *exp* is any function of the parameter estimates allowed by [nlcom](http://www.stata.com/manuals15/rnlcom.pdf#rnlcom); see [R] nlcom.

## **2 [mi estimate](#page-0-3) — Estimation using multiple imputations**

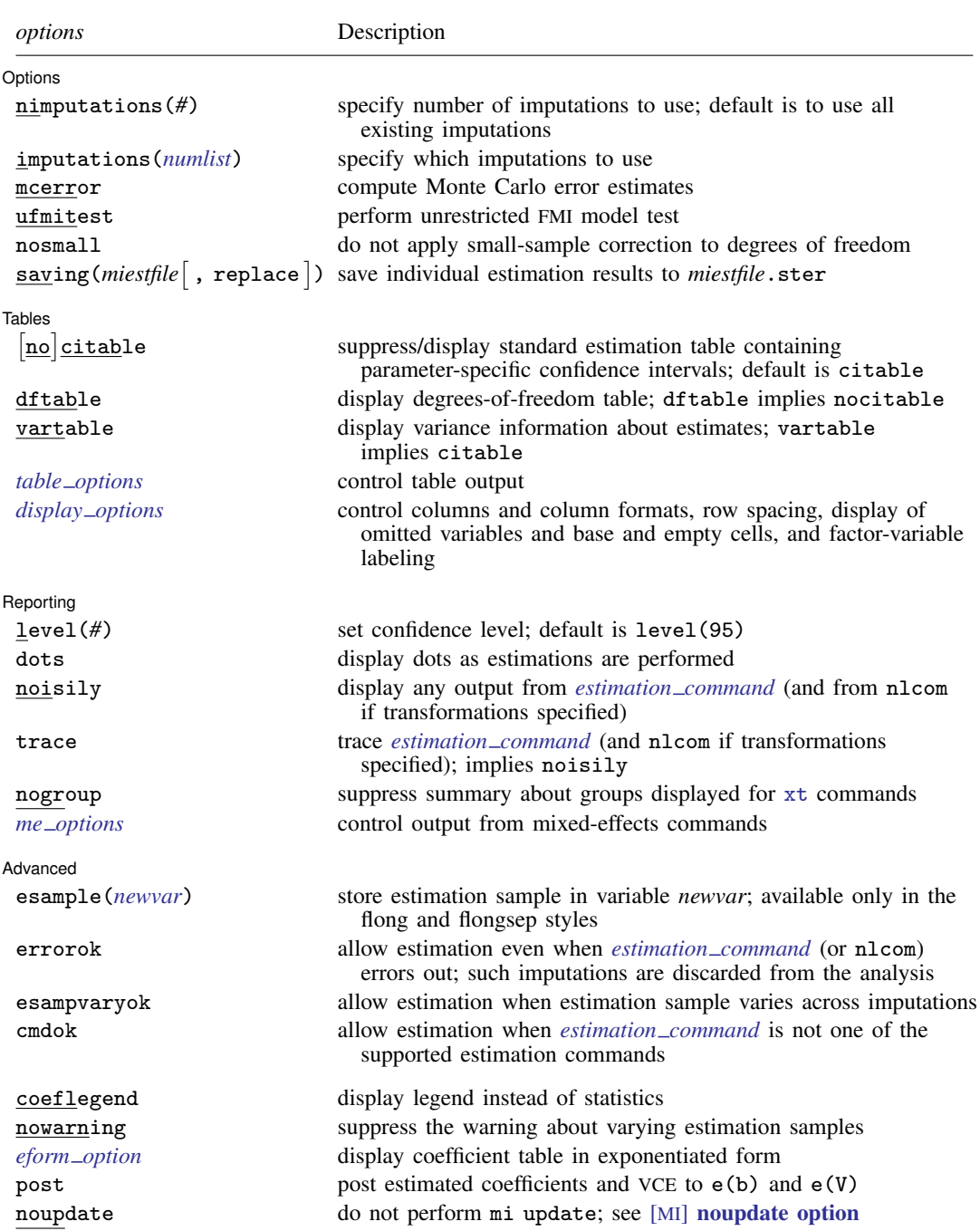

You must [mi set](http://www.stata.com/manuals15/mimiset.pdf#mimiset) your data before using mi estimate; see [MI] mi set.

<span id="page-1-0"></span>coeflegend, nowarning, *eform option*, post, and noupdate do not appear in the dialog box.

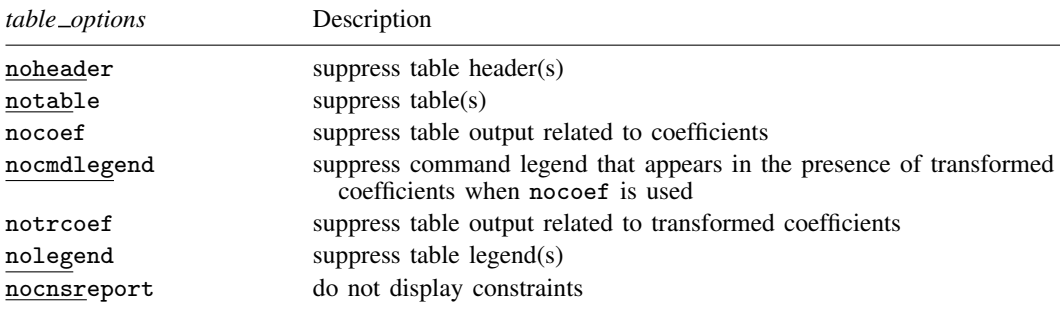

See [MI] [mi estimate postestimation](http://www.stata.com/manuals15/mimiestimatepostestimation.pdf#mimiestimatepostestimation) for features available after estimation. mi estimate is its own estimation command. The postestimation features for mi estimate do not include by default the postestimation features for *estimation command*. To replay results, type mi estimate without arguments.

# <span id="page-2-0"></span>**Options**

 $\overline{a}$ 

(Options) Options <u>Later and the contract of the contract of the contract of the contract of the contract of the contract of</u>

- nimputations(#) specifies that the first # imputations be used; # must be  $M_{\text{min}} \leq # \leq M$ , where  $M_{\text{min}} = 3$  if metror is specified and  $M_{\text{min}} = 2$ , otherwise. The default is to use all imputations,  $M$ . Only one of nimputations() or imputations() may be specified.
- imputations(*[numlist](http://www.stata.com/manuals15/u11.pdf#u11.1.8numlist)*) specifies which imputations to use. The default is to use all of them. *numlist* must contain at least two numbers. If mcerror is specified, *numlist* must contain at least three numbers. Only one of nimputations() or imputations() may be specified.
- mcerror specifies to compute Monte Carlo error (MCE) estimates for the results displayed in the estimation, degrees-of-freedom, and variance-information tables. MCE estimates reflect variability of MI results across repeated uses of the same imputation procedure and are useful for determining an adequate number of imputations to obtain stable MI results; see [White, Royston, and Wood](#page-27-3) ([2011\)](#page-27-3) for details and guidelines.

MCE estimates are obtained by applying the jackknife procedure to multiple-imputation results. That is, the jackknife pseudovalues of MI results are obtained by omitting one imputation at a time; see [R] **[jackknife](http://www.stata.com/manuals15/rjackknife.pdf#rjackknife)** for details about the jackknife procedure. As such, the MCE computation requires at least three imputations.

If level() is specified during estimation, MCE estimates are obtained for confidence intervals using the specified confidence level instead of using the default 95% confidence level. If any of the options described in [R] *eform [option](http://www.stata.com/manuals15/reform_option.pdf#reform_option)* is specified during estimation, MCE estimates for the coefficients, standard errors, and confidence intervals in the exponentiated form are also computed. mcerror can also be used upon replay to display MCE estimates. Otherwise, MCE estimates are not reported upon replay even if they were previously computed.

ufmitest specifies that the unrestricted fraction missing information (FMI) model test be used. The default test performed assumes equal fractions of information missing due to nonresponse for all coefficients. This is equivalent to the assumption that the between-imputation and within-imputation variances are proportional. The unrestricted test may be preferable when this assumption is suspect provided the number of imputations is large relative to the number of estimated coefficients.

#### **4 [mi estimate](#page-0-3) — Estimation using multiple imputations**

- nosmall specifies that no small-sample correction be made to the degrees of freedom. The smallsample correction is made by default to estimation commands that account for small samples. If the command stores residual degrees of freedom in  $e(df_r)$ , individual tests of coefficients (and transformed coefficients) use the small-sample correction of [Barnard and Rubin](#page-27-4) ([1999](#page-27-4)) and the overall model test uses the small-sample correction of [Reiter](#page-27-5) [\(2007](#page-27-5)). If the command does not store residual degrees of freedom, the large-sample test is used and the nosmall option has no effect.
- saving(*miestfile* | , replace | ) saves estimation results from each model fit in *miestfile*.ster. The replace suboption specifies to overwrite *miestfile*.ster if it exists. *miestfile*.ster can later be used by mi estimate using (see [MI] [mi estimate using](http://www.stata.com/manuals15/mimiestimateusing.pdf#mimiestimateusing)) to obtain MI estimates of coefficients or of transformed coefficients without refitting the completed-data models. This file is written in the format used by estimates use; see [R] [estimates save](http://www.stata.com/manuals15/restimatessave.pdf#restimatessave).

Tables Tables <u>and the contract of the contract of the contract of the contract of the contract of the contract of the contract of the contract of the contract of the contract of the contract of the contract of the contract of th</u>

 $\overline{a}$ 

All table options below may be specified at estimation time or when redisplaying previously estimated results. Table options must be specified as options to mi estimate, not to *estimation command*.

- citable and nocitable specify whether the standard estimation table containing parameter-specific confidence intervals is displayed. The default is citable. nocitable can be used with vartable to suppress the confidence interval table.
- dftable displays a table containing parameter-specific degrees of freedom and percentages of increase in standard errors due to nonresponse. dftable implies nocitable.
- vartable displays a table reporting variance information about MI estimates. The table contains estimates of within-imputation variances, between-imputation variances, total variances, relative increases in variance due to nonresponse, fractions of information about parameter estimates missing due to nonresponse, and relative efficiencies for using finite  $M$  rather than a hypothetically infinite number of imputations. vartable implies citable.
- *table options* control the appearance of all displayed table output:

noheader suppresses all header information from the output. The table output is still displayed.

notable suppresses all tables from the output. The header information is still displayed.

- nocoef suppresses the display of tables containing coefficient estimates. This option affects the table output produced by citable, dftable, and vartable.
- nocmdlegend suppresses the table legend showing the specified command line, *[estima](http://www.stata.com/manuals15/miestimation.pdf#miestimationDescriptionestimation_command)tion [command](http://www.stata.com/manuals15/miestimation.pdf#miestimationDescriptionestimation_command)*, from the output. This legend appears above the tables containing transformed coefficients (or above the variance-information table if vartable is used) when nocoef is specified.
- notrcoef suppresses the display of tables containing estimates of transformed coefficients (if specified). This option affects the table output produced by citable, dftable, and vartable.

nolegend suppresses all table legends from the output.

nocnsreport; see [R] [estimation options](http://www.stata.com/manuals15/restimationoptions.pdf#restimationoptions).

<span id="page-3-0"></span>*display options*: noci, nopvalues, noomitted, vsquish, noemptycells, baselevels, allbaselevels, nofvlabel, fvwrap(*#*), fvwrapon(*style*), cformat(% *[fmt](http://www.stata.com/manuals15/d.pdf#dformat)*), pformat(% *fmt*), and sformat(% *fmt*); see [R] [estimation options](http://www.stata.com/manuals15/restimationoptions.pdf#restimationoptions).

Reporting Reporting Letters and the contract of the contract of the contract of the contract of the contract of the contract of the contract of the contract of the contract of the contract of the contract of the contract of the cont

 $\overline{a}$ 

Reporting options must be specified as options to mi estimate and not as options to *estimation command*.

level( $#$ ); see [R] [estimation options](http://www.stata.com/manuals15/restimationoptions.pdf#restimationoptions).

- dots specifies that dots be displayed as estimations are successfully completed. An  $x$  is displayed if the *[estimation](http://www.stata.com/manuals15/miestimation.pdf#miestimationDescriptionestimation_command) command* returns an error, if the model fails to converge, or if nlcom fails to estimate one of the transformed coefficients specified in *spec*.
- noisily specifies that any output from *[estimation](http://www.stata.com/manuals15/miestimation.pdf#miestimationDescriptionestimation_command) command* and nlcom, used to obtain the estimates of transformed coefficients if transformations are specified, be displayed.
- trace traces the execution of *[estimation](http://www.stata.com/manuals15/miestimation.pdf#miestimationDescriptionestimation_command) command* and traces nlcom if transformations are specified. trace implies noisily.
- nogroup suppresses the display of group summary information (number of groups, average group size, minimum, and maximum) as well as other command-specific information displayed for xt commands; see the list of commands under [Panel-data models](http://www.stata.com/manuals15/miestimation.pdf#miestimationDescriptionxt_cmds) in [MI] [estimation](http://www.stata.com/manuals15/miestimation.pdf#miestimation).
- <span id="page-4-0"></span>*me options*: stddeviations, variance, noretable, nofetable, and estmetric. These options are relevant only with the mixed-effects commands meqrlogit (see [ME] [meqrlogit](http://www.stata.com/manuals15/memeqrlogit.pdf#memeqrlogit)), meqrpoisson (see [ME] [meqrpoisson](http://www.stata.com/manuals15/memeqrpoisson.pdf#memeqrpoisson)), and mixed (see [ME] [mixed](http://www.stata.com/manuals15/memixed.pdf#memixed)). See the corresponding mixed-effects commands for more information. The stddeviations option is the default with mi estimate. The estmetric option is implied when vartable or dftable is used.

#### **Advanced** Advanced **Lating and Advanced** Latin Contract and Advanced Latin Contract and Advanced Latin Contract and Advanced

<span id="page-4-1"></span> $\overline{a}$ 

- esample(*[newvar](http://www.stata.com/manuals15/u11.pdf#u11.4varnameandvarlists)*) creates *newvar* containing e(sample). This option is useful to identify which observations were used in the estimation, especially when the estimation sample varies across imputations (see [Potential problems that can arise when using mi estimate](#page-22-0) for details). *newvar* is zero in the original data ( $m = 0$ ) and in any imputations ( $m > 0$ ) in which the estimation failed or that were not used in the computation. esample() may be specified only if the data are flong or flongsep; see [MI] [mi convert](http://www.stata.com/manuals15/mimiconvert.pdf#mimiconvert) to convert to one of those styles. The variable created will be super varying and therefore must not be registered; see [MI] **[mi varying](http://www.stata.com/manuals15/mimivarying.pdf#mimivarying)** for more explanation. The saved estimation sample *newvar* may be used later with mi extract (see [MI] [mi extract](http://www.stata.com/manuals15/mimiextract.pdf#mimiextract)) to set the estimation sample.
- errorok specifies that estimations that fail be skipped and the combined results be based on the successful individual estimation results. The default is that mi estimate stops if an individual estimation fails. If errorok is specified with saving(), all estimation results, including failed, are saved to a file.
- esampvaryok allows estimation to continue even if the estimation sample varies across imputations. mi estimate stops if the estimation sample varies. If esampvaryok is specified, results from all imputations are used to compute MI estimates and a warning message is displayed at the bottom of the table. Also see the [esample\(\)](#page-4-1) option. See [Potential problems that can arise when using](#page-22-0) [mi estimate](#page-22-0) for more information.
- cmdok allows unsupported estimation commands to be used with mi estimate; see [MI] [estimation](http://www.stata.com/manuals15/miestimation.pdf#miestimation) for a list of supported estimation commands. Alternatively, if you want mi estimate to work with your estimation command, add the property mi to the [program](http://www.stata.com/manuals15/pprogramproperties.pdf#pprogramproperties) properties; see [P] **program** [properties](http://www.stata.com/manuals15/pprogramproperties.pdf#pprogramproperties).

The following options are available with mi estimate but are not shown in the dialog box:

coeflegend; see [R] [estimation options](http://www.stata.com/manuals15/restimationoptions.pdf#restimationoptions). coeflegend implies nocitable and cannot be combined with citable or dftable.

- nowarning suppresses the warning message at the bottom of table output that occurs if the estimation sample varies and esampvaryok is specified. See [Potential problems that can arise when using](#page-22-0) [mi estimate](#page-22-0) for details.
- *eform option*; see [R] *eform [option](http://www.stata.com/manuals15/reform_option.pdf#reform_option)*. Regardless of the *[estimation](http://www.stata.com/manuals15/miestimation.pdf#miestimationDescriptionestimation_command) command* specified, mi estimate reports results in the coefficient metric under which the combination rules are applied. You may use the appropriate *eform option* to redisplay results in exponentiated form, if desired. If dftable is also specified, the reported degrees of freedom and percentage increases in standard errors are not adjusted and correspond to the original coefficient metric.
- post requests that MI estimates of coefficients and their respective VCEs be posted in the usual way. This allows the use of *[estimation](http://www.stata.com/manuals15/miestimation.pdf#miestimationDescriptionestimation_command) command*-specific postestimation tools with MI estimates. There are issues; see [Using the command-specific postestimation tools](http://www.stata.com/manuals15/mimiestimatepostestimation.pdf#mimiestimatepostestimationRemarksandexamplesUsingthecommand-specificpostestimationtools) in [MI] [mi estimate postestimation](http://www.stata.com/manuals15/mimiestimatepostestimation.pdf#mimiestimatepostestimation). post may be specified at estimation time or when redisplaying previously estimated results.
- <span id="page-5-0"></span>noupdate in some cases suppresses the automatic mi update this command might perform; see [MI] **[noupdate option](http://www.stata.com/manuals15/minoupdateoption.pdf#minoupdateoption)**. This option is seldom used.

## **Remarks and examples [stata.com](http://stata.com)**

mi estimate requires that imputations be already formed; see [MI] [mi impute](http://www.stata.com/manuals15/mimiimpute.pdf#mimiimpute). To import existing multiply imputed data, see [MI] **[mi import](http://www.stata.com/manuals15/mimiimport.pdf#mimiimport)**.

Remarks are presented under the following headings:

[Using mi estimate](#page-5-1) [Example 1: Completed-data logistic analysis](#page-6-0) [Example 2: Completed-data linear regression analysis](#page-10-0) [Example 3: Completed-data survival analysis](#page-11-0) [Example 4: Panel data and multilevel models](#page-13-0) [Example 5: Estimating transformations](#page-16-0) [Example 6: Monte Carlo error estimates](#page-18-0) [Potential problems that can arise when using mi estimate](#page-22-0)

## <span id="page-5-1"></span>**Using mi estimate**

mi estimate estimates model parameters from multiply imputed data and adjusts coefficients and standard errors for the variability between imputations. It runs the specified *estimation command* on each of the M imputed datasets to obtain the M completed-data estimates of coefficients and their VCEs. It then computes MI estimates of coefficients and standard errors by applying combination rules [\(Rubin](#page-27-2) [1987](#page-27-2), 77) to the M completed-data estimates. See [MI] [intro substantive](http://www.stata.com/manuals15/miintrosubstantive.pdf#miintrosubstantive) for a discussion of MI analysis and see [Methods and formulas](#page-24-0) for computational details.

To use mi estimate, your data must contain at least two imputations. The basic syntax of mi estimate is

. mi estimate: *estimation*\_*command* . . .

*estimation command* is any estimation command from the list of supported estimation commands; see [MI] [estimation](http://www.stata.com/manuals15/miestimation.pdf#miestimation).

If you wish to estimate on survey data, type

. mi estimate: svy: *estimation*\_*command* . . .

If you want to vary the number of imputations or select which imputations to use in the computations, use the nimputations() or the imputations() option, respectively.

```
. mi estimate, nimputations(9): estimation_command . . .
```
Doing so is useful to evaluate the stability of MI results. MCE estimates of the parameters are also useful for determining the stability of MI results. You can use the mcerror option to obtain these estimates. Your data must contain at least three imputations to use mcerror.

You can obtain more-detailed information about imputation results by specifying the dftable and vartable options.

You can additionally obtain estimates of transformed coefficients by specifying expressions with mi estimate; see [Example 5: Estimating transformations](#page-16-0) for details.

When using mi estimate, keep in mind that

- 1. mi estimate is its own estimation command.
- 2. mi estimate uses different degrees of freedom for each estimated parameter when computing its significance level and confidence interval.
- 3. mi estimate reports results in the coefficient metric under which combination rules are applied regardless of the default reporting metric of the specified *estimation command*. Use *eform option* with mi estimate to report results in the exponentiated metric, if you wish. For example, mi estimate: logistic reports coefficients and not odds ratios as logistic. To obtain odds ratios, you must specify the or option with mi estimate:

. mi estimate, or: logistic . . .

4. mi estimate has its own reporting options and does not respect command-specific reporting options. The reporting options specified with *estimation command* affect only the output of the command that is displayed when mi estimate's noisily option is specified. Specify mi estimate's options immediately after the mi estimate command:

. mi estimate, *options*: *estimation*\_*command* . . .

### <span id="page-6-0"></span>**Example 1: Completed-data logistic analysis**

Recall the logistic analysis of the heart attack data from [MI] [intro substantive](http://www.stata.com/manuals15/miintrosubstantive.pdf#miintrosubstantive). The goal of the analysis was to explore the relationship between heart attacks and smoking adjusted for other factors such as age, body mass index (BMI), gender, and educational status. The original data contain missing values of BMI. The listwise-deletion analysis on the original data determined that smoking and BMI have significant impact on a heart attack. After imputing missing values of BMI, age was determined to be a significant factor as well. See [A brief introduction to MI using Stata](http://www.stata.com/manuals15/miintrosubstantive.pdf#miintrosubstantiveRemarksandexamplesAbriefintroductiontoMIusingStata) in  $\text{[MI]}$  [intro substantive](http://www.stata.com/manuals15/miintrosubstantive.pdf#miintrosubstantive) for details. The data we used are stored in mheart1s20.dta.

Below we refit the logistic model using the imputed data. We also specify the dots option so that dots will be displayed as estimations are completed.

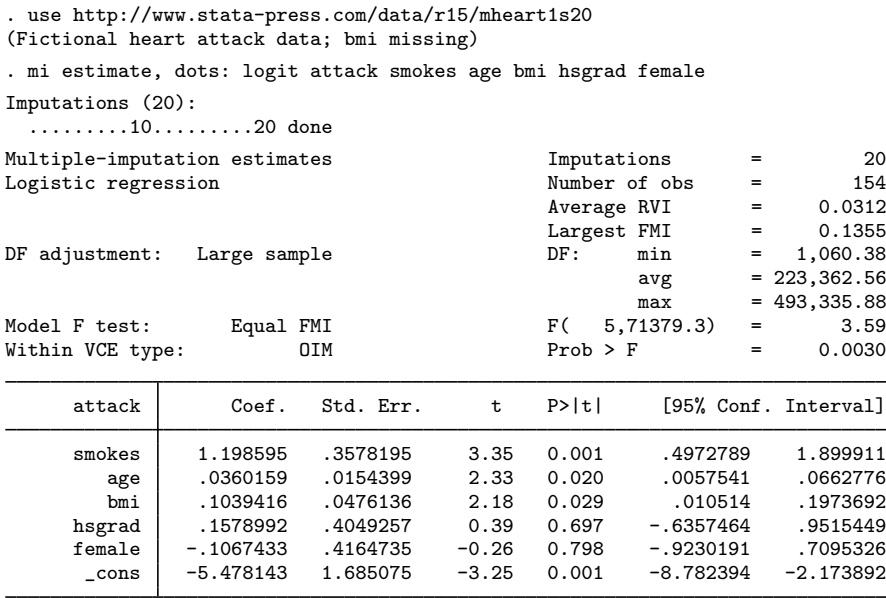

The left header column reports information about the fitted MI model. The right header column reports the number of imputations and the number of observations used, the average relative variance increase (RVI) due to nonresponse, the largest fraction of missing information (FMI), a summary about parameter-specific degrees of freedom (DF), and the overall model test that all coefficients, excluding the constant, are equal to zero.

Notice first that mi estimate reports Student's  $t$  and  $F$  statistics for inference although logit would usually report Z and  $\chi^2$  statistics.

mi estimate: logit is not logit. mi estimate uses Rubin's combination rules to obtain the estimates from multiply imputed data. The variability of the MI estimates consists of two components: variability within imputations and variability between imputations. Therefore, the precision of the MI estimates is governed not only by the number of observations in the sample but also by the number of imputations. As such, even if the number of observations is large, if the number of imputations is small and the FMI are not low, the reference distribution used for inference will deviate from the normal distribution. Because in practice the number of imputations tends to be small, mi estimate uses a reference  $t$  distribution.

Returning to the output, average RVI reports the average relative increase (averaged over all coefficients) in variance of the estimates because of the missing bmi values. A relative variance increase is an increase in the variance of the estimate because of the loss of information about the parameter due to nonresponse relative to the variance of the estimate with no information lost. The closer this number is to zero, the less effect missing data have on the variance of the estimate. Note that the reported RVI will be zero if you use mi estimate with the complete data or with missing data that have not been imputed. In our case, average RVI is small: 0.0312.

Largest FMI reports the largest of all the FMI about coefficient estimates due to nonresponse. This number can be used to get an idea of whether the specified number of imputations is sufficient for the analysis. A rule of thumb is that  $M > 100 \times$  FMI provides an adequate level of reproducibility of MI analysis. In our example, the largest FMI is 0.14 and the number of imputations, 20, exceeds the required number of imputations:  $14 (= 100 \times 0.14)$  according to this rule.

The coefficient-specific degrees of freedom (DF) averaging 223,363 are large. They are large because the MI degrees of freedom depends not only on the number of imputations but also on the RVI due to nonresponse. Specifically, the degrees of freedom is inversely related to RVI. The closer RVI is to zero, the larger the degrees of freedom regardless of the number of imputations.

To the left of the DF, we see that the degrees of freedom is obtained under a large-sample assumption. The alternative is to use a small-sample adjustment. Whether the small-sample adjustment is applied is determined by the type of the reference distribution used for inference by the specified estimation command. For the commands that use a large-sample (normal) approximation for inference, a largesample approximation is used when computing the MI degrees of freedom. For the commands that use a small-sample (Student's  $t$ ) approximation for inference, a small-sample approximation is used when computing the MI degrees of freedom. See [Methods and formulas](#page-24-0) for details. As we already mentioned, logit assumes large samples for inference, and thus the MI degrees of freedom is computed assuming a large sample.

The model  $F$  test rejects the hypothesis that all coefficients are equal to zero and thus rules out a constant-only model for heart attacks. By default, the model test uses the assumption that the fractions of missing information of all coefficients are equal (as noted by Equal FMI to the left). Although this assumption may not be supported by the data, it is used to circumvent the difficulties arising with the estimation of the between-imputation variance matrix based on a small number of imputations. See [Methods and formulas](#page-24-0) and [MI] [mi test](http://www.stata.com/manuals15/mimitest.pdf#mimitest) for details.

mi estimate also reports the type of variance estimation used by the estimation command to compute variance estimates in the individual completed-data analysis. These completed-data variance estimates are then used to compute the within-imputation variance. In our example, the observedinformation-matrix (OIM) method, the default variance-estimation method used by maximum likelihood estimation, is used to compute completed-data VCEs. This is labeled as Within VCE type: OIM in the output.

Finally, mi estimate reports a coefficient table containing the combined estimates. Unlike all other Stata estimation commands, the reported significance levels and confidence intervals in this table are based on degrees of freedom that is specific to each coefficient. Remember that the degrees of freedom depends on the relative variance increases and thus on how much information is lost about the estimated parameter because of missing data. How much information is lost is specific to each parameter and so is the degrees of freedom.

As we already saw, a summary of the coefficient-specific degrees of freedom (minimum, average, and maximum) was reported in the header. We can obtain a table containing coefficient-specific degrees of freedom by replaying the results with the dftable option:

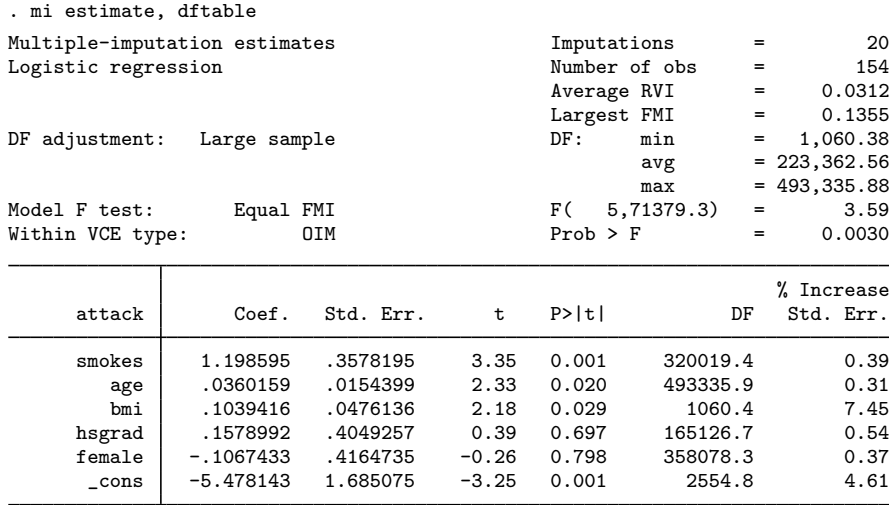

Notice that we type mi estimate to replay the results, not logit.

The header information remains the same. In particular, degrees of freedom ranges from 1,060 to 493,336 and averages 223,363. In the table output, the columns for the confidence intervals are replaced with the DF and % Increase Std. Err. columns. We now see that the smallest degrees of freedom corresponds to the coefficient for bmi. We should have anticipated this because bmi is the only variable containing missing values in this example. The largest degrees of freedom is observed for the coefficient for age, which suggests that the loss of information due to nonresponse is the smallest for the estimation of this coefficient.

The last column displays as a percentage the increase in standard errors of the parameters due to nonresponse. We observe a 7% increase in the standard error for the coefficient of bmi and a 5% increase in the standard error for the constant. Increases in standard errors of other coefficients are negligible.

In this example, we displayed a degrees-of-freedom table on replay by specifying the dftable option. We could also obtain this table if we specified this option at estimation time. Alternatively, if desired, we could display both tables by specifying the citable and dftable options together.

We can obtain more detail about imputation results by specifying the vartable option. We specify this option on replay and also use the nocitable option to suppress the default confidence interval table:

. mi estimate, vartable nocitable Multiple-imputation estimates Imputations = 20 Logistic regression Variance information

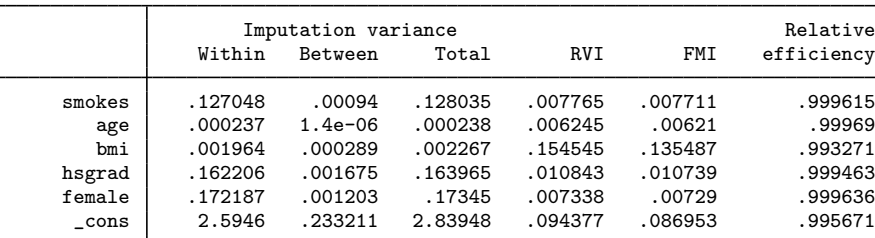

The first three columns of the table provide the variance information specific to each parameter. As we already discussed, MI variance contains two sources of variation: within imputation and between imputation. The first two columns provide estimates for the within-imputation and between-imputation variances. The third column is a total variance that is the sum of the two variances plus an adjustment for using a finite number of imputations. The next two columns are individual RVIs and fractions of missing information (FMIs) due to nonresponse. The last column records relative efficiencies for using a finite number of imputations (20 in our example) versus the theoretically optimal infinite number of imputations.

We notice that the coefficient for age has the smallest within-imputation and between-imputation variances. The between-imputation variability is very small relative to the within-imputation variability, which is why age had such a large estimate of the degrees of freedom we observed earlier. Correspondingly, this coefficient has the smallest values for RVI and FMI. As expected, the coefficient for bmi has the highest RVI and FMI.

The reported relative efficiencies are high for all coefficient estimates, with the smallest relative efficiency, again, corresponding to bmi. These estimates, however, are only approximations and thus should not be used exclusively to determine the required number of imputations. See [Royston, Carlin,](#page-27-6) [and White](#page-27-6) [\(2009](#page-27-6)) and [White, Royston, and Wood](#page-27-3) ([2011\)](#page-27-3) for other ways of determining a suitable number of imputations.

## <span id="page-10-0"></span>**Example 2: Completed-data linear regression analysis**

Recall the data on house resale prices from [example 3](http://www.stata.com/manuals15/mimiimputemvn.pdf#mimiimputemvnRemarksandexamplesex3) of [MI] **[mi impute mvn](http://www.stata.com/manuals15/mimiimputemvn.pdf#mimiimputemvn)**. We use the imputed data stored in mhouses1993s30.dta to examine the relationship of various predictors on price via linear regression:

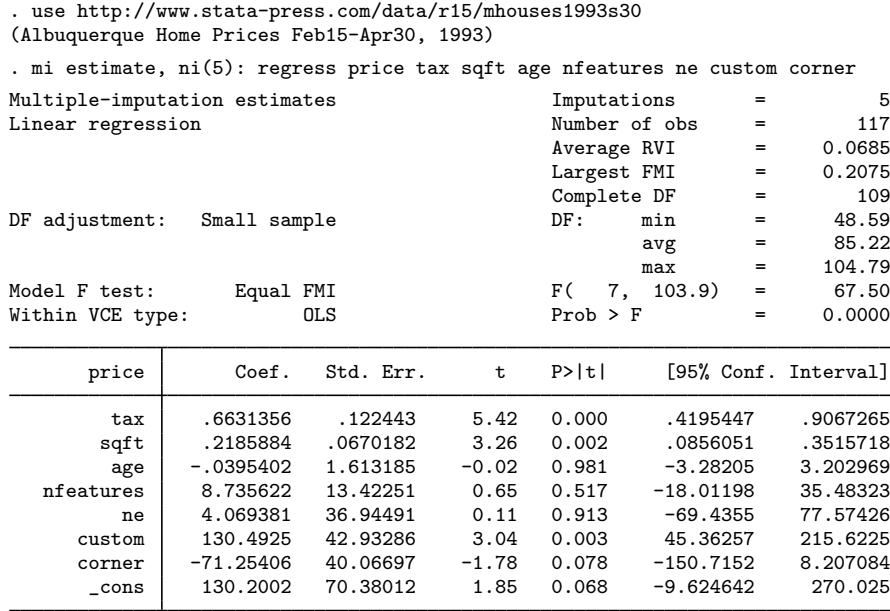

By default, mi estimate uses all available imputations in the analysis. For the purpose of illustration, we use only the first 5 imputations out of the available 30 by specifying the nimputations(5) option, which we abbreviated as ni(5).

Compared with the output from the [previous example,](#page-6-0) an additional result, Complete DF, is reported. Also notice that the adjustment for the degrees of freedom is now labeled as Small sample. Remember that mi estimate determines what adjustment to use based on the reference distribution used for inference by the specified estimation command.

regress uses a reference t distribution with  $117 - 8 = 109$  residual degrees of freedom. Thus a small-sample adjustment is used by mi estimate for the MI degrees of freedom.

Complete DF contains the degrees of freedom used for inference with complete data. It corresponds to the completed-data residual degrees of freedom stored by the command in  $e(df_r)$ . In most applications, the completed-data residual degrees of freedom will be the same, and so Complete DF will correspond to the complete degrees of freedom, the degrees of freedom that would have been used for inference if the data were complete. In the case when the completed-data residual degrees of freedom varies across imputations (as may happen when the estimation sample varies; see [Potential](#page-22-0) [problems that can arise when using mi estimate](#page-22-0)), Complete DF reports the smallest of them.

In our example, all completed-data residual degrees of freedom are equal, and Complete DF is equal to 109, the completed-data residual degrees of freedom obtained from regress. mi estimate uses the complete degrees of freedom to adjust the MI degrees of freedom for a small sample [\(Barnard](#page-27-4) [and Rubin](#page-27-4) [1999](#page-27-4)).

#### <span id="page-11-0"></span>**Example 3: Completed-data survival analysis**

Consider survival data on 48 participants in a cancer drug trial. The dataset contains information about participants' ages, treatments received (drug or placebo), times to death measured in months, and a censoring indicator. The data are described in more detail in [Cox regression with censored data](http://www.stata.com/manuals15/ststcox.pdf#ststcoxRemarksandexamplesCoxregressionwithcensoreddata) of [ST] [stcox](http://www.stata.com/manuals15/ststcox.pdf#ststcox). We consider a version of these data containing missing values for age. The imputed data are saved in mdrugtrs25.dta:

```
. use http://www.stata-press.com/data/r15/mdrugtrs25
(Patient Survival in Drug Trial)
. mi describe
 Style: mlong
         last mi update 20jan2017 14:52:03, approximately 21 hours ago
 Obs.: complete 40<br>incomplete 8
                               (M = 25 imputations)
         total 48
 Vars.: imputed: 1; age(8)
         passive: 0
         regular: 3; studytime died drug
         system: 3; _mi_m _mi_id _mi_miss
         (there are no unregistered variables)
```
The dataset contains 25 imputations for 8 missing values of age. Missing values were imputed following guidelines in [White and Royston](#page-27-7) ([2009\)](#page-27-7).

We analyze these data using stcox with mi estimate. These data have not yet been stset, so we use mi stset (see [MI] [mi XXXset](http://www.stata.com/manuals15/mimixxxset.pdf#mimiXXXset)) to set them and then perform the analysis using mi estimate: stcox:

```
. mi stset studytime, failure(died)
     failure event: died != 0 & died \leq.
obs. time interval: (0, studytime]
 exit on or before: failure
         48 total observations
          0 exclusions
         48 observations remaining, representing
         31 failures in single-record/single-failure data
        744 total analysis time at risk and under observation
                                                at risk from t = 0<br>served entry t = 0earliest observed entry t = 0<br>last observed exit t = 39last observed exit t =. mi estimate, dots: stcox drug age
Imputations (25):
  .........10..........20..... done
Multiple-imputation estimates 1mputations = 25<br>
Cox regression: Breslow method for ties Number of obs = 48
Cox regression: Breslow method for ties \overline{\text{Number of obs}} = 48<br>Average RVI = 0.1059
                                                Average RVI = 0.1059<br>
Largest FMI = 0.1567
                                                Largest FMI
DF adjustment: Large sample DF: min = 998.63
                                                        avg = 11,621.53max = 22,244.42Model F test: Equal FMI F( 2, 4448.6) = 13.43<br>Within VCE type: 0IM Prob > F = 0.0000
Within VCE type:
          _t Coef. Std. Err. t P>|t| [95% Conf. Interval]
        drug -2.204572 .4589047 -4.80 0.000 -3.104057 -1.305086
         age .1242711 .040261 3.09 0.002 .0452652 .2032771
```
Notice that mi estimate displays the results in the coefficient metric and not in the hazard-ratio metric. By default, mi estimate reports results in the metric under which the combination rules were applied. To obtain the results as hazard ratios, we can use the hr option with mi estimate:

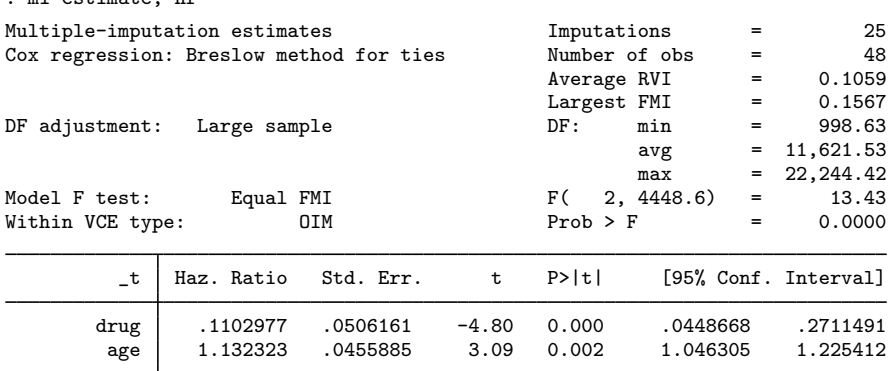

We obtain results similar to those from the [corresponding example](http://www.stata.com/manuals15/ststcox.pdf#ststcoxRemarksandexamplesex_stcox_cancer) in [ST] [stcox](http://www.stata.com/manuals15/ststcox.pdf#ststcox).

We specified the hr option above on replay. We can also specify it at estimation time:

. mi estimate, hr

<sup>.</sup> mi estimate, hr: stcox drug age (output omitted )

Notice that the hr option must be specified with mi estimate to obtain hazard ratios. Specifying it with the command itself,

```
. mi estimate: stcox drug age, hr
 (output omitted )
```
will not affect the output from mi estimate but only that of the command, stcox. You see stcox's output only if you specify mi estimate's noisily option.

<span id="page-13-0"></span>See [Cleves, Gould, and Marchenko](#page-27-8) [\(2016](#page-27-8), sec. 9.6) for more information on Cox regression with multiply imputed data.

#### **Example 4: Panel data and multilevel models**

We have data on the math scores of students in their third and fifth years of education. There are 887 students from 48 schools in inner London; see [Mortimore et al.](#page-27-9) [\(1988](#page-27-9)) for more information on the study. We would like to fit a random-effects model to the fifth-year score, math5, on the third-year score, math3, using a random effect at the school level.

We created a version of the data that contains missing values for math3 and then performed imputation following guidelines from the Stata FAQ "How can I account for clustering when creating imputations with mi impute?"; see [http://www.stata.com/support/faqs/stat/impute](http://www.stata.com/support/faqs/stat/impute_cluster.html)\_cluster.html. The resulting imputed data are saved in mjsps5.dta:

```
. use http://www.stata-press.com/data/r15/mjsps5, clear
(LEA Junior School Project data (Mortimore et al., 1988) with missing values)
. mi describe
 Style: mlong
         last mi update 20jan2017 14:52:05, approximately 21 hours ago
 Obs.: complete 705
         incomplete 182 (M = 5 imputations)
         total 887
 Vars.: imputed: 1: math3(182)
         passive: 0
         regular: 2; school math5
         system: 3; _mi_m _mi_id _mi_miss
        (there are no unregistered variables)
```
There are five imputations for 182 missing values of the third-year score, math3. Variable math3 is an imputed variable, whereas variable math5 and variable school, recording school identifiers, are complete and are registered as regular.

Our random-effects model includes only a random intercept, the school effect, so we can use the xtreg command, or more specifically mi estimate: xtreg, for our primary analysis.

Without imputed data, to use xtreg or any other panel-data command, we must first declare data to be panel (xt) data by using xtset. With imputed data, we should use the mi xtset command instead. We declare school as our panel variable:

```
. mi xtset school
      panel variable: school (unbalanced)
```
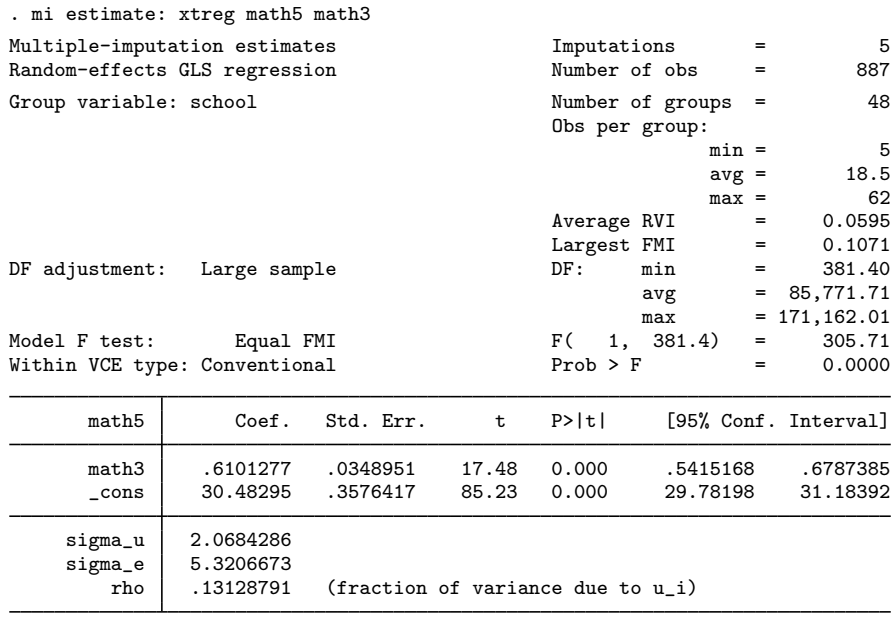

Next we use mi estimate: xtreg to regress the fifth-year math score on the third-year score.

Note: sigma\_u and sigma\_e are combined in the original metric.

Third-year math scores are positively associated with fifth-year math scores. Because we use a random-effects model, the coefficient on math3 is for comparison of students from the same school or from different schools.

In the above results, multiple-imputation estimates of variance components sigma\_u and sigma\_e are obtained by applying Rubin's combination rules to the completed-data estimates in the original, standard deviation metric.

Alternatively, we can use the mixed command to fit our two-level random-effects model and to obtain variance-component estimates of the school effect. mixed can be used to fit more complicated multilevel models; see [ME] [mixed](http://www.stata.com/manuals15/memixed.pdf#memixed) for details.

We fit a two-level linear model with mi estimate: mixed and specify school as our second-level variable. mixed does not require prior declaration of the data, so we do not need to use mi xtset with mi estimate: mixed:

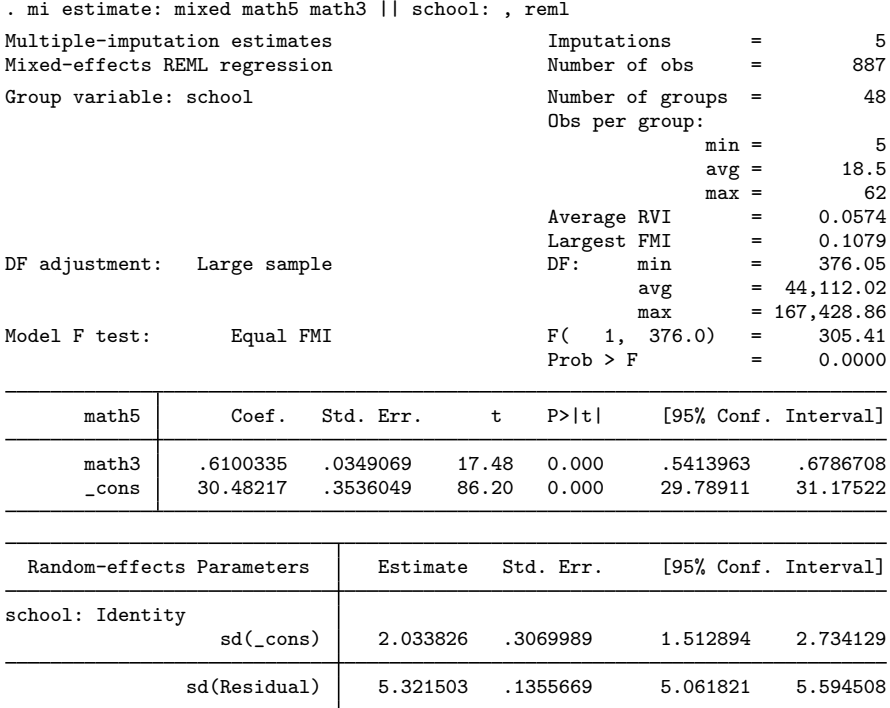

The estimated coefficients, random-effects standard deviations, and other statistics are similar to those from mi estimate: xtreg. Unlike mi estimate: xtreg, the mi estimate: mixed command combines variance components in the estimation metric described in [ME] [mixed](http://www.stata.com/manuals15/memixed.pdf#memixed) and then backtransforms the estimates to display results in the original metric. In our example, the reported standard deviations are exponentiated multiple-imputation estimates of the log standard-deviations.

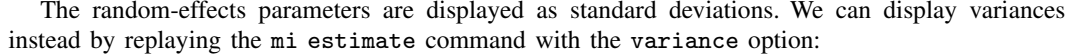

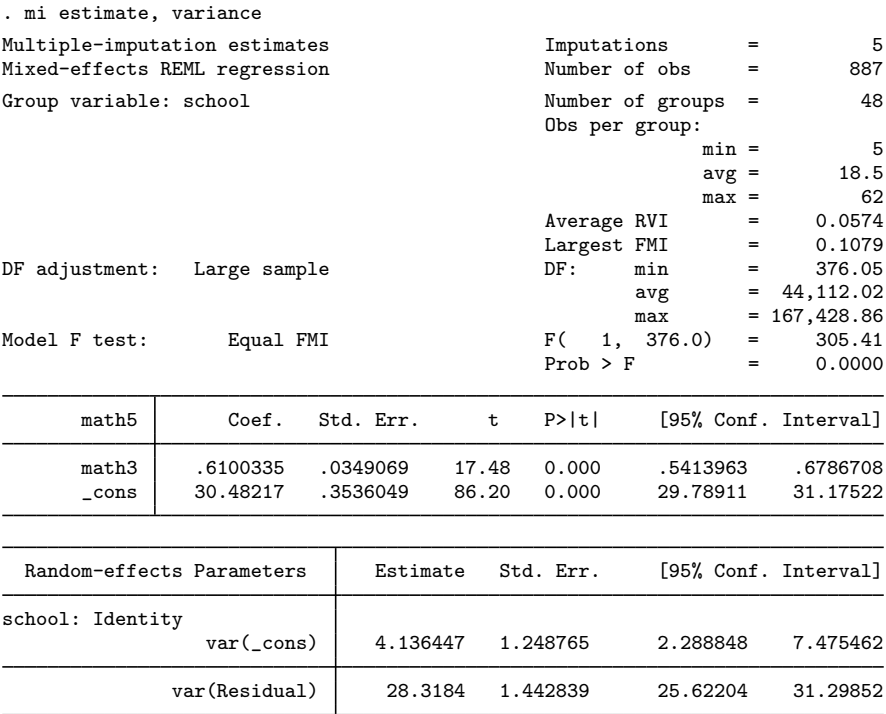

<span id="page-16-0"></span>Although the random-effects parameters are now displayed as variances, they are still combined and stored in the log–standard-deviation metric.

#### **Example 5: Estimating transformations**

Stata estimation commands usually support [lincom](http://www.stata.com/manuals15/rlincom.pdf#rlincom) and [nlcom](http://www.stata.com/manuals15/rnlcom.pdf#rnlcom) (see  $[R]$  lincom and  $[R]$  nlcom) to obtain estimates of the transformed coefficients after estimation by using the delta method. Because MI estimates based on a small number of imputations may not yield a valid VCE, this approach is not generally viable. Also, transformations applied to the combined coefficients are only asymptotically equivalent to the combined transformed coefficients. With a small number of imputations, these two ways of obtaining transformed coefficients can differ significantly.

Thus mi estimate provides its own way of combining transformed coefficients. You need to use mi estimate's method for both linear and nonlinear combinations of coefficients. We are about to demonstrate how to use the method using the ratio of coefficients as an example, but what we are about to do would be equally necessary if we wanted to obtain the difference in two coefficients.

For the purpose of illustration, suppose that we want to estimate the ratio of the coefficients, say, age and sqft from [example 2](#page-10-0). We can do this by typing

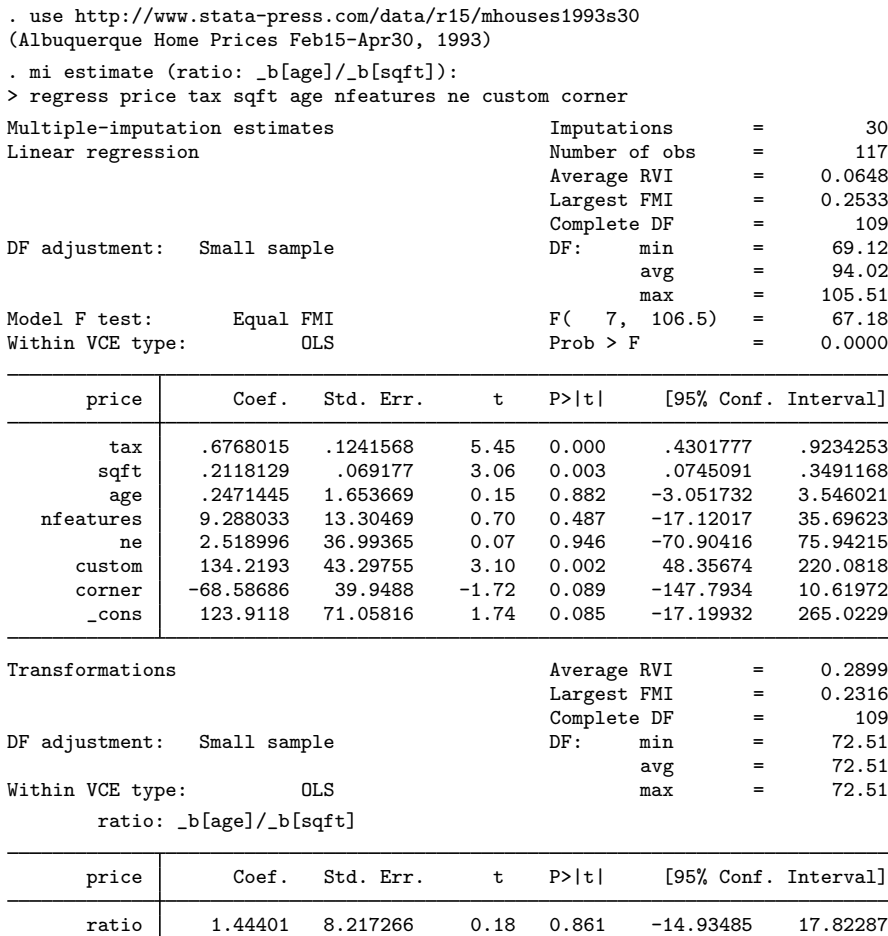

We use the nlcom syntax to specify the transformation:  $(\text{ratio}: \text{--}b[\text{age}]/b[\text{sqft}])$  defines the transformation and its name is ratio. All transformations must be specified following mi estimate and before the colon, and must be bound in parentheses.

A separate table containing the estimate of the ratio is displayed following the estimates of coefficients. If desired, we can suppress the table containing the estimates of coefficients by specifying the nocoef option. The header reports the average RVI due to nonresponse, the largest FMI, and the summaries of the degrees of freedom specific to the estimated transformations. Because we specified only one transformation, the minimum, average, and maximum degrees of freedom are the same. They correspond to the individual degrees of freedom for ratio.

See [MI] **[mi test](http://www.stata.com/manuals15/mimitest.pdf#mimitest)** for an example of linear transformation.

#### <span id="page-18-0"></span>**Example 6: Monte Carlo error estimates**

Multiple imputation is a stochastic procedure. Each time we reimpute our data, we get different sets of imputations because of the randomness of the imputation step, and therefore we get different multiple-imputation estimates. However, we want to be able to reproduce MI results. Of course, we can always set the random-number seed to ensure reproducibility by obtaining the same imputed values. However, what if we use a different seed? Would we not want our results to be similar regardless of what seed we use? This leads us to a notion we call statistical reproducibility—we want results to be similar across repeated uses of the same imputation procedure; that is, we want to minimize the simulation error associated with our results.

To assess the level of simulation error, [White, Royston, and Wood](#page-27-3) [\(2011](#page-27-3)) propose to use a Monte Carlo error of the MI results, defined as the standard deviation of the results across repeated runs of the same imputation procedure using the same data. The authors suggest evaluating Monte Carlo error estimates not only for parameter estimates but also for other statistics, including p-values and confidence intervals, as well as MI statistics including RVI and FMI.

Clearly, as the number of imputations increases, the simulation error decreases. Consider the total MI variance  $T = \overline{U} + B + B/M$  of a single parameter, where  $\overline{U}$  is the within-imputation variance and B is the between-imputation variance; see [Methods and formulas](#page-24-0) for details. The term  $B/M$  reflects the increase in variance due to using a finite number of imputations, and its square root defines the Monte Carlo error associated with a single parameter. In general, Monte Carlo error estimates are obtained by applying a jackknife procedure to MI results. That is, an MCE estimate of an MI statistic is the standard error of the mean of the pseudovalues for that statistic, computed by omitting one imputation at a time; see [R] **[jackknife](http://www.stata.com/manuals15/rjackknife.pdf#rjackknife)** for technical details.

Consider our heart attack data analysis from [example 1](#page-6-0). Let's compute Monte Carlo error estimates of MI results. To obtain MCE estimates, we specify the mcerror option during estimation:

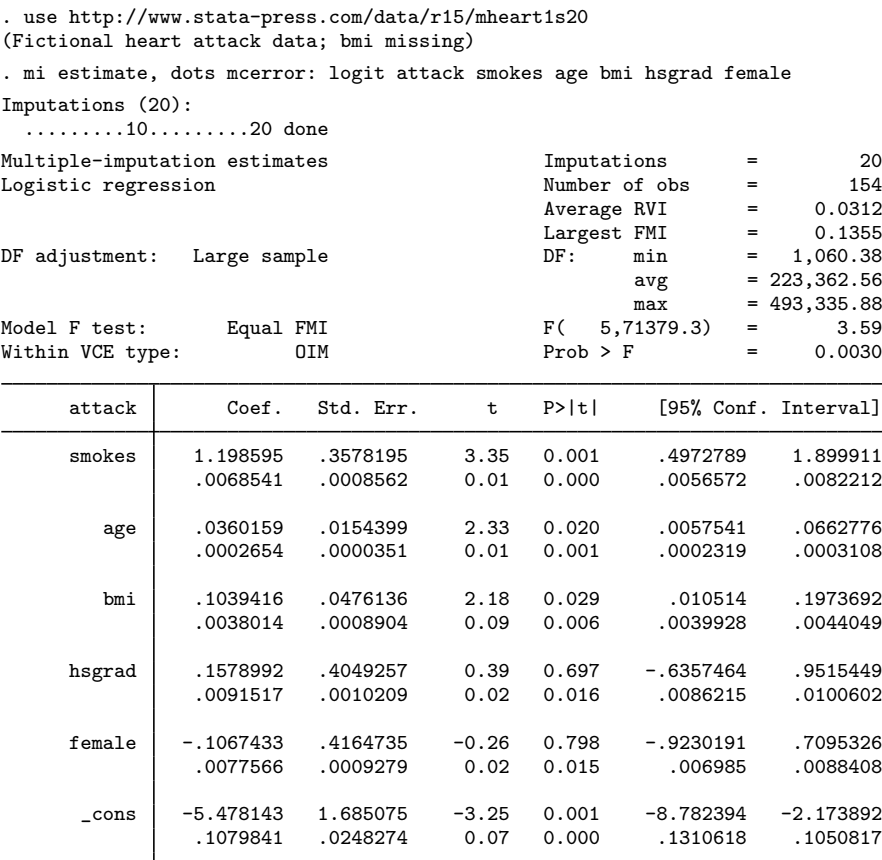

Note: Values displayed beneath estimates are Monte Carlo error estimates.

As the note describes, MCE estimates are displayed beneath parameter estimates. Following practical guidelines from [White, Royston, and Wood](#page-27-3) [\(2011](#page-27-3)), MCE estimates of coefficients should be less than 10% of the standard errors of the coefficients; MCE estimates of test statistics should be approximately 0.1; and MCE estimates of  $p$ -values should be approximately 0.01 when the true  $p$ -value is 0.05 and  $0.02$  when the true p-value is 0.1. Our results based on 20 imputations satisfy these conditions, so we can be reasonably sure about the statistical reproducibility of our results.

We can also see Monte Carlo error estimates for other MI statistics reported by the vartable option. To redisplay Monte Carlo error estimates, we use the mcerror option upon replay. We also suppress the coefficient table by using the nocitable option.

. mi estimate, vartable mcerror nocitable Multiple-imputation estimates Imputations = 20 Logistic regression

Variance information

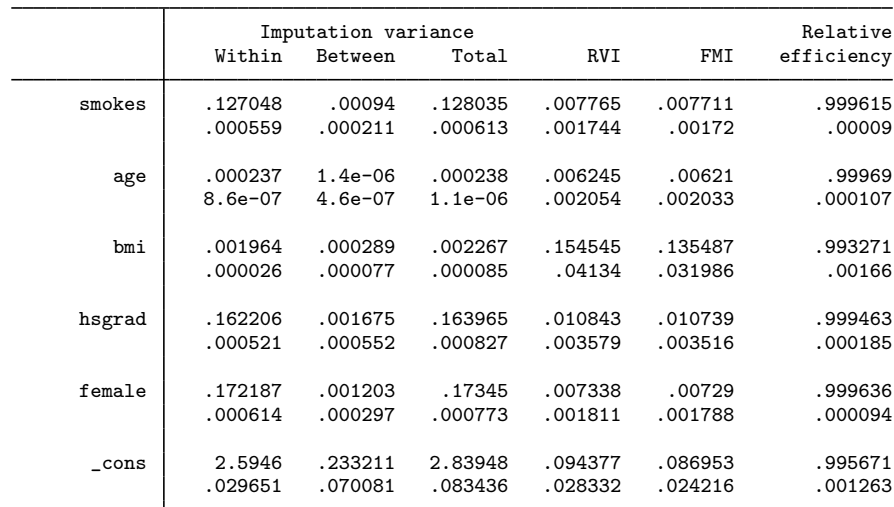

Note: Values displayed beneath estimates are Monte Carlo error estimates.

MCE estimates of all statistics are small.

What if we want to see MCE estimates of odds ratios? We know that we can use the or option on replay to redisplay results as odds ratios. However, using this option in combination with mcerror upon replay will not display MCE estimates of odds ratios:

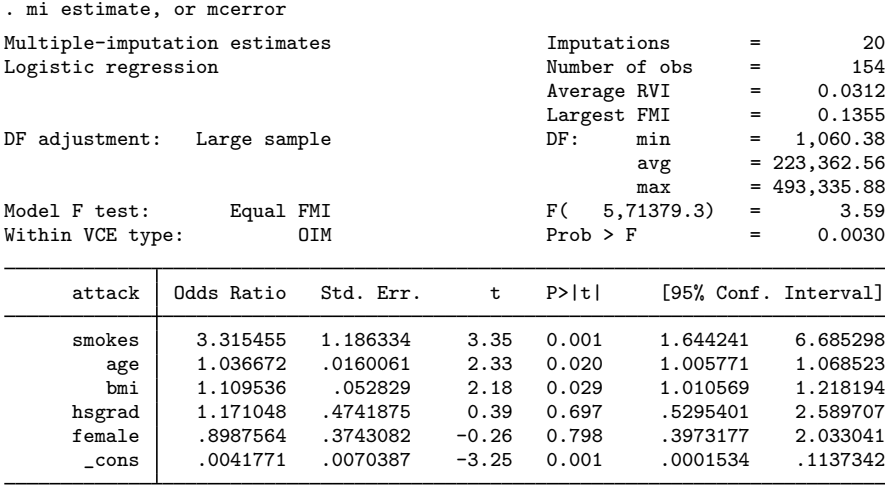

Note: Monte Carlo error estimates are not available for exponentiated coefficients.

The same applies to a combination of the level() and mcerror options specified on replay to try to display MCE estimates of confidence intervals for a confidence level other than the one used during estimation.

To compute MCE estimates for odds ratios in addition to coefficients, you need to specify the or option in combination with mcerror during estimation. Similarly, to compute MCE estimates for confidence intervals with a specific confidence level, you need to specify the level() option in combination with mcerror during estimation. Otherwise, MCE estimates of 95% confidence intervals are computed.

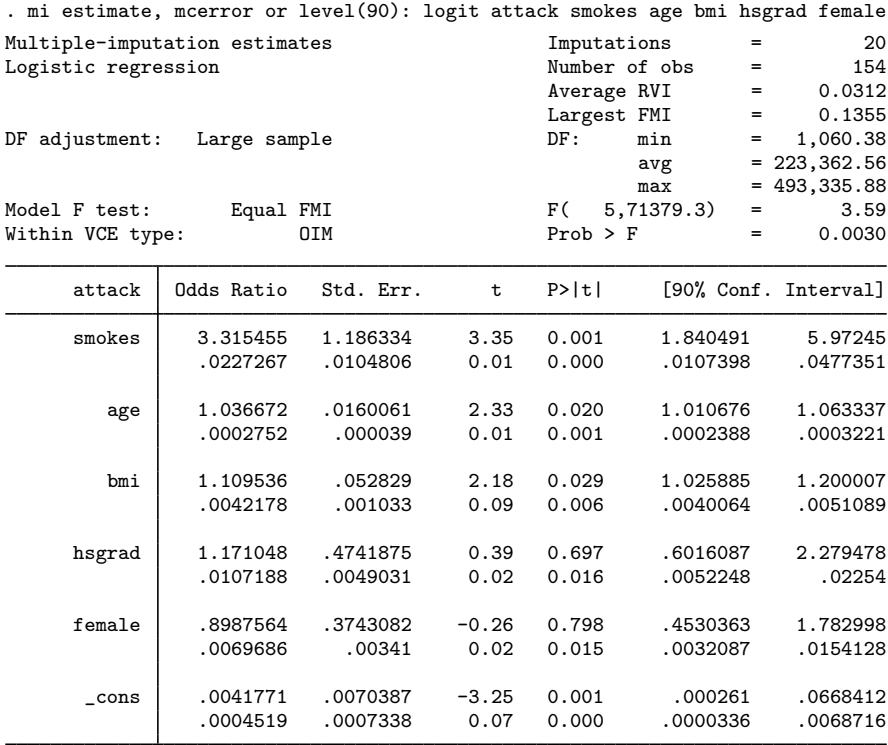

Note: Values displayed beneath estimates are Monte Carlo error estimates.

Similarly to the MCE estimates for coefficients, the MCE estimates for odds ratios are within acceptable limits.

If you wish to obtain Monte Carlo error estimates of confidence intervals for a number of different confidence levels, a more computationally efficient way of doing so is to use mi estimate using (see [MI] [mi estimate using](http://www.stata.com/manuals15/mimiestimateusing.pdf#mimiestimateusing)).

First, use mi estimate to save individual estimation results from a model to an estimation file:

. mi estimate, saving(miest): . . .

Then use mi estimate using to obtain MCE estimates for different confidence intervals,

. mi estimate using miest, mcerror level(90) . . . . mi estimate using miest, mcerror level(80) . . .

or for odds ratios,

. mi estimate using miest, mcerror or . . .

without refitting the model.

#### <span id="page-22-0"></span>**Potential problems that can arise when using mi estimate**

There are two problems that can arise when using mi estimate:

- 1. The estimation sample varies across imputations.
- 2. Different covariates are omitted across the imputations.

mi estimate watches for and issues an error message if either of these problems occur. Below we explain how each can arise and what to do about it. If you see one of these messages, be glad that mi estimate mentioned the problem, because otherwise, it might have gone undetected. A varying-estimation sample may result in biased or inefficient estimates. Different covariates being omitted always results in the combined results being biased.

If the first problem arises, mi estimate issues the error message "estimation sample varies between  $m = #$  and  $m = #$ " mi estimate expects that when it runs the estimation command on the first imputation, on the second, and so on, the estimation command will use the same observations in each imputation. mi estimate does not just count, it watches which observations are used.

Perhaps the difference is due to a past mistake, such as not having imputed all the missing values. Perhaps you even corrupted your mi data so that the imputed variable is missing in some imputations and not in others.

Another reason the error can arise is because you specified an if condition based on imputed or passive variables. mi estimate considers this a mistake but, if this is your intent, you can reissue the mi estimate command and include the esampvaryok option.

Finally, it is possible that the varying observations are merely a characteristic of the estimator when combined with the two different imputed datasets. In this case, just as in the previous one, you can reissue mi estimate with the esampvaryok option.

The easy way to diagnose why you got this error is to use  $\text{mi}$  xeq (see [MI] [mi xeq](http://www.stata.com/manuals15/mimixeq.pdf#mimixeq)) to run the estimation command separately on the two imputations mentioned in the error message. Alternatively, you can rerun the mi estimate command immediately with the esampvaryok option and with the esample(*varname*) option, which will create in new variable *varname* the e(sample) from each of the individual estimations. If you use the second approach, you must first mi convert your data to flong or flongsep if they are not recorded in that style already; see [MI] **[mi convert](http://www.stata.com/manuals15/mimiconvert.pdf#mimiconvert)** for details.

The second problem we mentioned concerns omitted variables as opposed to omitted observations. mi estimate reports that "omitted variables vary" and goes on to mention the two imputations between which the variation was detected.

This can be caused when you include factor variables but did not specify base categories. It was the base categories that differed in the two imputations. That could happen if you specified i.group. By default, Stata chooses to omit the most frequent category. If group were imputed or passive, then the most frequent category could vary between two imputations. The solution is to specify the base category for yourself by typing, for instance,  $b2$ .group; see [U[\] 11.4.3 Factor variables](http://www.stata.com/manuals15/u11.pdf#u11.4.3Factorvariables).

There are other possible causes. Varying omitted variables 1) includes different variables being omitted in the two imputations and 2) includes no variables being omitted in one imputation and, in the other, one or more variables being omitted.

When different variables are being omitted, it is usually caused by collinearity, and one of the variables needs to be dropped from the model. Variables x1 and x2 are collinear; sometimes the estimation command is choosing to omit  $x1$  and other times,  $x2$ . The solution is that you choose which to omit by removing it from your model.

If no variables were omitted in one of the imputations, the problem is more difficult to explain. Say that you included i.group in your model, the base category remained the same for the two imputations, but in one of the imputations, no one is observed in group 3, and thus no coefficient for group 3 could be estimated. You choices are to accept that you cannot estimate a group 3 coefficient and combine group 3 with, say, group 4, or to drop all imputations in which there is no one in group 3. If you want to drop imputations 3, 9, and 12, you type [mi set](http://www.stata.com/manuals15/mimiset.pdf#mimiset)  $m = (3, 9, 12)$ ; see [MI] mi set.

#### □ Technical note

As we already mentioned, mi estimate obtains MI estimates by using the combination rules to pool results from the specified command executed separately on each imputation. As such, certain concepts (for example, likelihood function) and most postestimation tools specific to the command may not be applicable to the MI estimates; see [Analysis of multiply imputed data](http://www.stata.com/manuals15/miintrosubstantive.pdf#miintrosubstantiveRemarksandexamplesAnalysisofmultiplyimputeddata) in [MI] [intro](http://www.stata.com/manuals15/miintrosubstantive.pdf#miintrosubstantive) [substantive](http://www.stata.com/manuals15/miintrosubstantive.pdf#miintrosubstantive). MI estimates may not even have a valid variance–covariance matrix associated with them when the number of imputations is smaller than the number of estimated parameters. For these reasons, the system matrices  $e(b)$  and  $e(V)$  are not set by mi estimate. If desired, you can save the MI estimates and their variance–covariance estimates in  $e(b)$  and  $e(V)$  by specifying the post option. See [MI] [mi estimate postestimation](http://www.stata.com/manuals15/mimiestimatepostestimation.pdf#mimiestimatepostestimation) for postestimation tools available after mi estimate.

 $\Box$ 

## <span id="page-23-0"></span>**Stored results**

mi estimate stores the following in e():

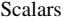

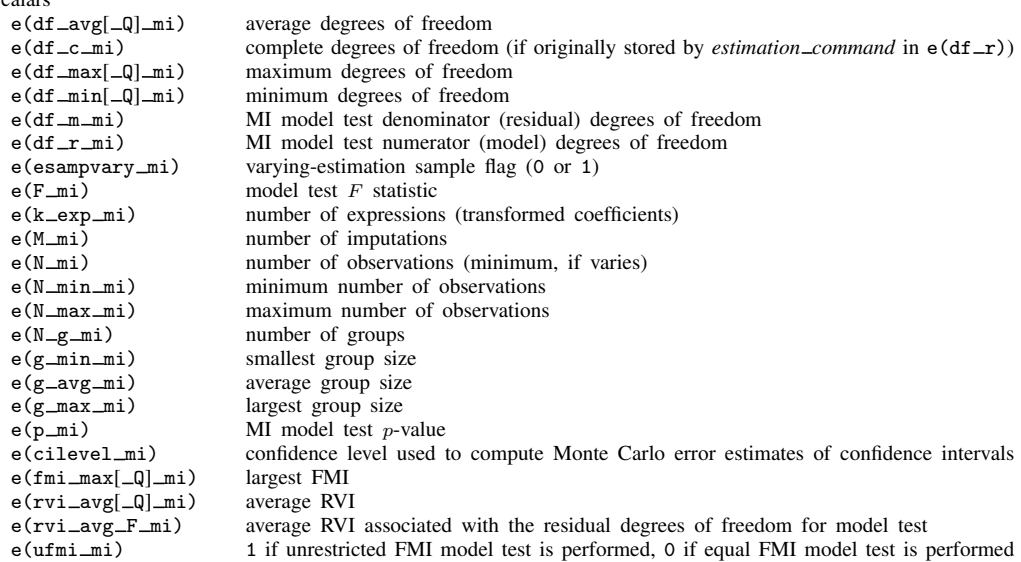

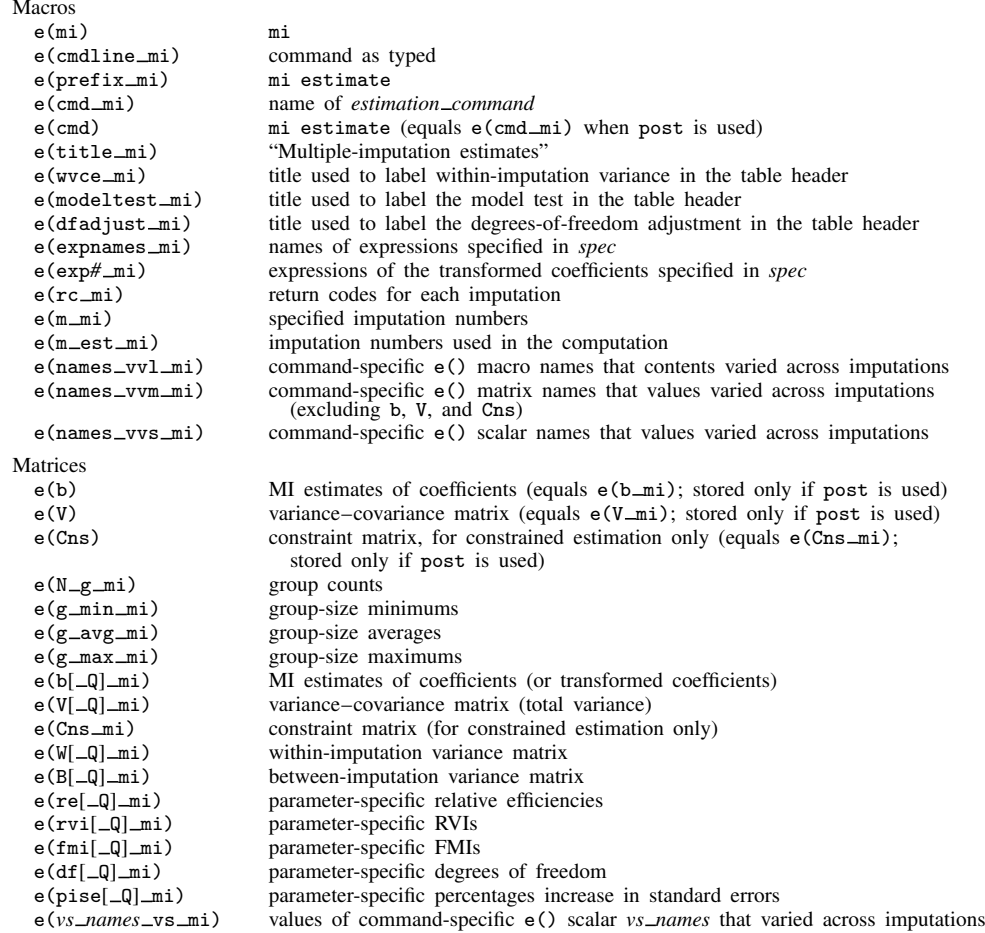

- *vs names* include (but are not restricted to) df \_r, N, N \_strata, N \_psu, N \_pop, N \_sub, N \_postrata, N\_stdize, N\_subpop, N\_over, and converged.
- Results N\_g\_mi, g\_min\_mi, g\_avg\_mi, and g\_max\_mi are stored for panel-data models only. The results are stored as matrices for mixed-effects models and as scalars for other panel-data models.
- If transformations are specified, the corresponding estimation results are stored with the  $\Box \Box$  mi suffix, as described above.
- Command-specific e() results that remain constant across imputations are also stored. Commandspecific results that vary from imputation to imputation are posted as missing, and their names are stored in the corresponding macros  $e(\text{names\_vvl\_mi})$ ,  $e(\text{names\_vvm\_mi})$ , and e(names\_vvs\_mi). For some command-specific e() scalars (see *vs\_names* above), their values from each imputation are stored in a corresponding matrix with the  $\log_{10}$  suffix.

## <span id="page-24-0"></span>**Methods and formulas**

Let q define a column vector of parameters of interest. For example, q may be a vector of coefficients (or functions of coefficients) from a regression model. Let  $\{(\hat{q}_i, U_i) : i = 1, 2, ..., M\}$ 

be the completed-data estimates of q and the respective variance–covariance estimates from  $M$ imputed datasets.

The MI estimate of q is

$$
\overline{\mathbf{q}}_M = \frac{1}{M} \sum_{i=1}^M \widehat{\mathbf{q}}_i
$$

The variance–covariance estimate (VCE) of  $\overline{\mathbf{q}}_M$  (total variance) is

$$
\mathbf{T} = \overline{\mathbf{U}} + (1 + \frac{1}{M})\mathbf{B}
$$

where  $\overline{U} = \sum_{i=1}^{M} \widehat{U}_i/M$  is the within-imputation variance–covariance matrix and  $B = \sum_{i=1}^{M} (q_i - \overline{z}_i)^{1/(M-1)}$  is the hattuage imputation variance expressions matrix  $\overline{\mathbf{q}}_M$ ) $(\mathbf{q}_i - \overline{\mathbf{q}_M})'/(M - 1)$  is the between-imputation variance–covariance matrix.

Methods and formulas are presented under the following headings:

[Univariate case](#page-25-0) [Multivariate case](#page-26-0)

#### <span id="page-25-0"></span>**Univariate case**

Let  $Q$ ,  $\overline{Q}_M$ ,  $B$ ,  $\overline{U}$ , and  $T$  correspond to the scalar analogues of the above formulas. Univariate inferences are based on the approximation

<span id="page-25-4"></span>
$$
T^{-1/2}(Q - \overline{Q}_M) \sim t_\nu \tag{1}
$$

where  $t_{\nu}$  denotes a Student's t distribution with  $\nu$  degrees of freedom, which depends on the number of imputations,  $M$ , and the increase in variance of estimates due to missing data. Under the large-sample assumption with respect to complete data, the degrees of freedom is

$$
\nu_{\text{large}} = (M - 1) \left( 1 + \frac{1}{r} \right)^2 \tag{2}
$$

<span id="page-25-3"></span>where

<span id="page-25-2"></span><span id="page-25-1"></span>
$$
r = \frac{(1 + M^{-1})B}{\overline{U}}\tag{3}
$$

is an RVI due to missing data. Under the small-sample assumption, the degrees of freedom is

$$
\nu_{\text{small}} = \left(\frac{1}{\nu_{\text{large}}} + \frac{1}{\hat{\nu}_{\text{obs}}}\right)^{-1} \tag{4}
$$

where  $\hat{\nu}_{obs} = \nu_c(\nu_c + 1)(1 - \gamma)/(\nu_c + 3)$ ,  $\gamma = (1 + 1/M)B/T$ , and  $\nu_c$  are the complete degrees of freedom, the degrees of freedom used for inference when data are complete ([Barnard and Rubin](#page-27-4) [1999](#page-27-4)).

The small-sample adjustment [\(4\)](#page-25-1) is applied to the degrees of freedom  $\nu$  when the specified command stores the residual degrees of freedom in  $e(df_r)$ . This number of degrees of freedom is used as the complete degrees of freedom,  $\nu_c$ , in the computation. (If  $e(df_r)$  varies across imputations, the smallest is used in the computation, resulting in conservative inference.) If  $e(df_r)$  is not set by the specified command or if the nosmall option is specified, then [\(2\)](#page-25-2) is used to compute the degrees of freedom, ν.

Parameter-specific significance levels, confidence intervals, and degrees of freedom as reported by mi estimate are computed using the formulas above.

The percentage of standard-error increase due to missing data, as reported by mi estimate, dftable, is computed as  $\left\{ \left( T/\overline{U}\right)^{1/2}-1\right\} \times100\%.$ 

The FMIs due to missing data and relative efficiencies reported by mi estimate, vartable are computed as follows.

In the large-sample case, the fraction of information about Q missing due to nonresponse ([Ru](#page-27-2)[bin](#page-27-2) [1987,](#page-27-2) 77) is

$$
\lambda = \frac{r + 2/(\nu_{\text{large}} + 3)}{r + 1}
$$

where the RVI,  $r$ , is defined in [\(3\).](#page-25-3) In the small-sample case, the fraction of information about  $Q$ missing due to nonresponse ([Barnard and Rubin](#page-27-4) [1999,](#page-27-4) 953) is

$$
\lambda = 1 - \frac{\lambda(\nu_{\text{small}})}{\lambda(\nu_c)} \frac{\overline{U}}{T}
$$

where  $\lambda(u) = (u + 1)/(u + 3)$ .

The relative (variance) efficiency of using  $M$  imputations versus the infinite number of imputations is RE =  $(1 + \lambda/M)^{-1}$  [\(Rubin](#page-27-2) [1987](#page-27-2), 114).

<span id="page-26-0"></span>Also see [Rubin](#page-27-2) [\(1987](#page-27-2), 76–77) and [Schafer](#page-27-10) [\(1997](#page-27-10), 109–111) for details.

#### **Multivariate case**

The approximation [\(1\)](#page-25-4) can be generalized to the multivariate case:

<span id="page-26-1"></span>
$$
(\mathbf{q} - \overline{\mathbf{q}}_M)\mathbf{T}^{-1}(\mathbf{q} - \overline{\mathbf{q}}_M)'/k \sim F_{k,\nu}
$$
\n(5)

where  $F_{k,\nu}$  denotes an F distribution with  $k = \text{rank}(T)$  numerator degrees of freedom and  $\nu$ denominator degrees of freedom defined as in  $(2)$ , where the RVI, r, is replaced with the average RVI,  $r_{\rm ave}$ :

<span id="page-26-2"></span>
$$
r_{\text{ave}} = (1 + 1/M) \text{tr}(\mathbf{B}\overline{\mathbf{U}}^{-1})/k
$$

The approximation [\(5\)](#page-26-1) is inadequate with a small number of imputations because the betweenimputation variance,  $\bf{B}$ , cannot be estimated reliably based on small M. Moreover, when M is smaller than the number of estimated parameters, B does not have a full rank. As such, the total variance, T, may not be a valid variance–covariance matrix for  $\overline{\mathbf{q}}_M$ .

One solution is to assume that the between-imputation and within-imputation matrices are proportional, that is  $B = \overline{\lambda} \times \overline{\mathbf{U}}$  [\(Rubin](#page-27-2) [1987](#page-27-2), 78). This assumption implies that FMIs of all estimated parameters are equal. Under this assumption, approximation [\(5\)](#page-26-1) becomes

$$
(1+r_{\text{ave}})^{-1}(\mathbf{q}-\overline{\mathbf{q}}_M)\overline{\mathbf{U}}^{-1}(\mathbf{q}-\overline{\mathbf{q}}_M)'/k \sim F_{k,\nu_\star}
$$
(6)

where  $k = \text{rank}(U)$  and  $\nu_{\star}$  is computed as described in [Li et al.](#page-27-11) [\(1991](#page-27-11), 1067).

Also see [Rubin](#page-27-2) [\(1987](#page-27-2), 77–78) and [Schafer](#page-27-10) [\(1997](#page-27-10), 112–114) for details.

We refer to  $(6)$  as an equal FMI test and to  $(5)$  as the unrestricted FMI test. By default, mi estimate uses the approximation [\(6\)](#page-26-2) for the model test. If the ufmitest option is specified, it uses the approximation [\(5\)](#page-26-1) for the model test.

Similar to the univariate case, the degrees of freedom  $\nu_{\tau}$  and  $\nu$  are adjusted for small samples when the command stores the completed-data residual degrees of freedom in  $e(df_r)$ .

In the small-sample case, the degrees of freedom  $\nu_{\star}$  is computed as described in [Reiter](#page-27-5) ([2007\)](#page-27-5) (in the rare case, when  $k(M - 1) \leq 4$ ,  $\nu_{\star} = (k + 1)\nu_1/2$ , where  $\nu_1$  is the degrees of freedom from [Barnard and Rubin](#page-27-4) [\[1999](#page-27-4)]). In the small-sample case, the degrees of freedom  $\nu$  is computed as described in [Barnard and Rubin](#page-27-4) ([1999\)](#page-27-4) and [Marchenko and Reiter](#page-27-12) [\(2009](#page-27-12)).

## <span id="page-27-0"></span>**Acknowledgments**

The mi estimate command was inspired by the community-contributed command mim by John Carlin of the Murdoch Children's Research Institute and University of Melbourne; John Galati of Northside Christian College, Bundoora, Melbourne; Patrick Royston of the MRC Clinical Trials Unit, London, and coauthor of the Stata Press book [Flexible Parametric Survival Analysis Using Stata:](http://www.stata-press.com/books/fpsaus.html) [Beyond the Cox Model](http://www.stata-press.com/books/fpsaus.html); and Ian White of the MRC Biostatistics Unit, London. We greatly appreciate the authors for their extensive body of work in Stata in the multiple-imputation area.

## <span id="page-27-1"></span>**References**

- Aloisio, K. M., N. Micali, S. A. Swanson, A. Field, and N. J. Horton. 2014. [Analysis of partially observed clustered](http://www.stata-journal.com/article.html?article=st0363) [data using generalized estimating equations and multiple imputation](http://www.stata-journal.com/article.html?article=st0363). Stata Journal 14: 863–883.
- <span id="page-27-4"></span>Barnard, J., and D. B. Rubin. 1999. Small-sample degrees of freedom with multiple imputation. Biometrika 86: 948–955.
- <span id="page-27-8"></span>Cleves, M. A., W. W. Gould, and Y. V. Marchenko. 2016. [An Introduction to Survival Analysis Using Stata](http://www.stata-press.com/books/survival-analysis-stata-introduction/). Rev. 3rd ed. College Station, TX: Stata Press.
- Comulada, W. S. 2015. [Model specification and bootstrapping for multiply imputed data: An application to count](http://www.stata-journal.com/article.html?article=st0407) [models for the frequency of alcohol use](http://www.stata-journal.com/article.html?article=st0407). Stata Journal 15: 833–844.
- <span id="page-27-11"></span>Li, K.-H., X.-L. Meng, T. E. Raghunathan, and D. B. Rubin. 1991. Significance levels from repeated  $p$ -values with multiply-imputed data. Statistica Sinica 1: 65–92.
- <span id="page-27-12"></span>Marchenko, Y. V., and J. P. Reiter. 2009. [Improved degrees of freedom for multivariate significance tests obtained](http://www.stata-journal.com/article.html?article=st0170) [from multiply imputed, small-sample data](http://www.stata-journal.com/article.html?article=st0170). Stata Journal 9: 388–397.
- <span id="page-27-9"></span>Mortimore, P., P. Sammons, L. Stoll, D. Lewis, and R. Ecob. 1988. School Matters. Berkeley, CA: University of California Press.
- <span id="page-27-5"></span>Reiter, J. P. 2007. Small-sample degrees of freedom for multi-component significance tests with multiple imputation for missing data. Biometrika 94: 502–508.
- <span id="page-27-6"></span>Royston, P., J. B. Carlin, and I. R. White. 2009. [Multiple imputation of missing values: New features for mim](http://www.stata-journal.com/article.html?article=st0139_1). Stata Journal 9: 252–264.
- <span id="page-27-2"></span>Rubin, D. B. 1987. Multiple Imputation for Nonresponse in Surveys. New York: Wiley.
- <span id="page-27-10"></span>Schafer, J. L. 1997. Analysis of Incomplete Multivariate Data. Boca Raton, FL: Chapman & Hall/CRC.
- Wagstaff, D. A., and O. Harel. 2011. [A closer examination of three small-sample approximations to the multiple](http://www.stata-journal.com/article.html?article=st0235)[imputation degrees of freedom](http://www.stata-journal.com/article.html?article=st0235). Stata Journal 11: 403–419.
- <span id="page-27-7"></span>White, I. R., and P. Royston. 2009. Imputing missing covariate values for the Cox model. Statistics in Medicine 28: 1982–1998.
- <span id="page-27-3"></span>White, I. R., P. Royston, and A. M. Wood. 2011. Multiple imputation using chained equations: Issues and guidance for practice. Statistics in Medicine 30: 377–399.

## <span id="page-28-0"></span>**Also see**

- [MI] **[mi estimate postestimation](http://www.stata.com/manuals15/mimiestimatepostestimation.pdf#mimiestimatepostestimation)** Postestimation tools for mi estimate
- [MI] [mi estimate using](http://www.stata.com/manuals15/mimiestimateusing.pdf#mimiestimateusing) Estimation using previously saved estimation results
- [MI] **[intro](http://www.stata.com/manuals15/miintro.pdf#miintro)** Introduction to mi
- [MI] [intro substantive](http://www.stata.com/manuals15/miintrosubstantive.pdf#miintrosubstantive) Introduction to multiple-imputation analysis
- [MI] [Glossary](http://www.stata.com/manuals15/miglossary.pdf#miGlossary)